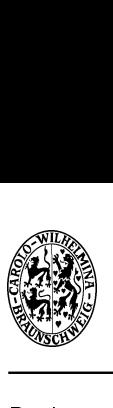

Rechenmethoden II SoSe 2008

## 10. Ubungsblatt Abgabe: Montag den 23.06.2008 bis 17:00h, HA-Kiste bei A316

Termine und Übungszettel (pdf-Format) sind im Internet unter http://www.fkt.tu-bs.de zu finden.

## 1. Fourier-Transformation (6 Punkte)

Die Fourier-Transformation ist eine spezielle Form der Integraltransformation

$$
F(\omega) = \int_{-\infty}^{\infty} f(t)K(t, \omega)dt
$$

mit Kern  $K(t, \omega) = \frac{1}{\sqrt{2}}$  $rac{1}{2\pi}e^{i\omega t}$ .

$$
F(\omega) = FT(f) = \frac{1}{\sqrt{2\pi}} \int_{-\infty}^{\infty} f(t) e^{-i\omega t} dt, \qquad f(t) = FT^{-1}(F) = \frac{1}{\sqrt{2\pi}} \int_{-\infty}^{\infty} F(\omega) e^{i\omega t} d\omega.
$$

(a) Wenden Sie die Fourier-Transformation auf  $f(t) = \sin \omega_0 t$  an. Zeigen Sie, dass die Rücktransformation  $\mathit{FT}^{-1}$  von  $\mathsf{FT}(\mathsf{f})$  wieder zurück auf f $(\mathsf{t})$  führt. Bei der Rechnung wird Ihnen eine Darstellung der Delta-Distribution begegnen:

$$
\delta(x-x_0)=\lim_{a\to\infty}\frac{\sin a(x-x_0)}{\pi(x-x_0)}.
$$

## 2. Tiefpass-Filter (8 Punkte)

In der nachfolgenden Abbildung ist der typische Aufbau eines Tiefpass-Filters skizziert.

- (a) Bestimmen Sie die Differentialgleichung der Ausgangsspannung  $U_A(t)$  für eine angelegte Eingangsspannung  $U_E(t)$  ohne Belastung von  $U_A(t)$ .
- (b) Lösen Sie die DGL für den Fall, dass die Eingangsspannung  $U_E(t)$  zur Zeit  $t = 0$  sprunghaft eingeschaltet. Verwenden Sie dazu die Laplace-Transformation  $\mathcal{L}$ , d.h. wenden Sie die Laplace-Transformation auf die DGL an, lösen Sie die erhaltene Gleichung nach  $\mathcal{L}(U_a(t))$  auf und bestimmen Sie die Lösung durch Laplace-Rücktransformation  $\mathcal{L}^{-1}(U_\mathcal{A}(s))$ .

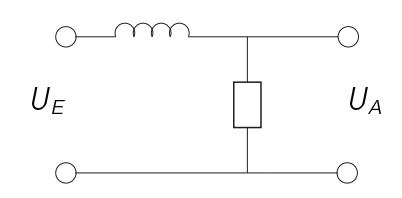

## 3. Fourier-Transformation, Faltungstheorem (6 Punkte)

(a) Experimentell gemessene Daten  $f_{\text{Exp}}(x)$  sind häufig verbreitert/verfälscht durch die Auflösung  $g_{\text{Message}}(x)$  der verwendeten Messinstrumente.  $f_{\text{Exp}}(x)$  ergibt sich als Faltung der realen Messdaten  $f_{\text{Real}}(x)$  mit der Auflösung der Apparatur  $g_{\text{Mess}}(x)$ :

$$
f_{\text{Exp}}(x) = (f_{\text{Real}} * g_{\text{Mess}})(x) = \int_{-\infty}^{\infty} f_{\text{Real}}(y) g_{\text{Mess}}(x - y) dy.
$$

Erklären Sie, wie Sie mithilfe der gemessenen Daten  $f_{Exp}(x)$ , Kenntnis der Auflösung  $g_{Mess}(x)$ unter Verwendung von Fourier-Transformation und Faltungstheorem auf die tatsächlichen Daten  $f_{\text{Real}}(x)$  rückschließen können.

(b) Wie wirkt sich ein Tiefpassfilter auf ein Signal aus, welches mit einer hochfrequenten Störung überlagert ist? Berechnen Sie  $f_{\text{Exp}}(\omega) = (f_{\text{Signal}} * g_{\text{Filter}})(\omega)$  mit

$$
f_{\text{Signal}}(\omega) = \cos(\omega) + \frac{1}{2}\cos 2\omega
$$

und einer Filterfunktion

$$
g_{\text{Filter}}(\omega) = \left\{ \begin{array}{c} (1 - |\omega|/a), & |\omega| \leq a \\ 0 & \text{sonst} \end{array} \right\}.
$$

Plotten Sie  $f_{Signal}$ , die Filterfunktion g<sub>Filter</sub> und das Ergebnis der Faltung  $f_{Exp}$  für  $a = 100$  und  $a = 10$ . Erklären Sie die Resultate der Faltung mit Worten.